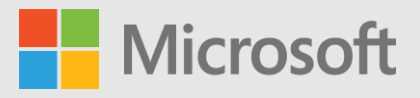

## **Getting started with Microsoft business applications learning and certification**

Regardless of where you are on your Microsoft Dynamics 365 or Power Platform learning journey, there's a wealth of knowledge to tap into for everyone—beginners just starting out, familiar users who want to upskill, even seasoned professionals looking to get certified.

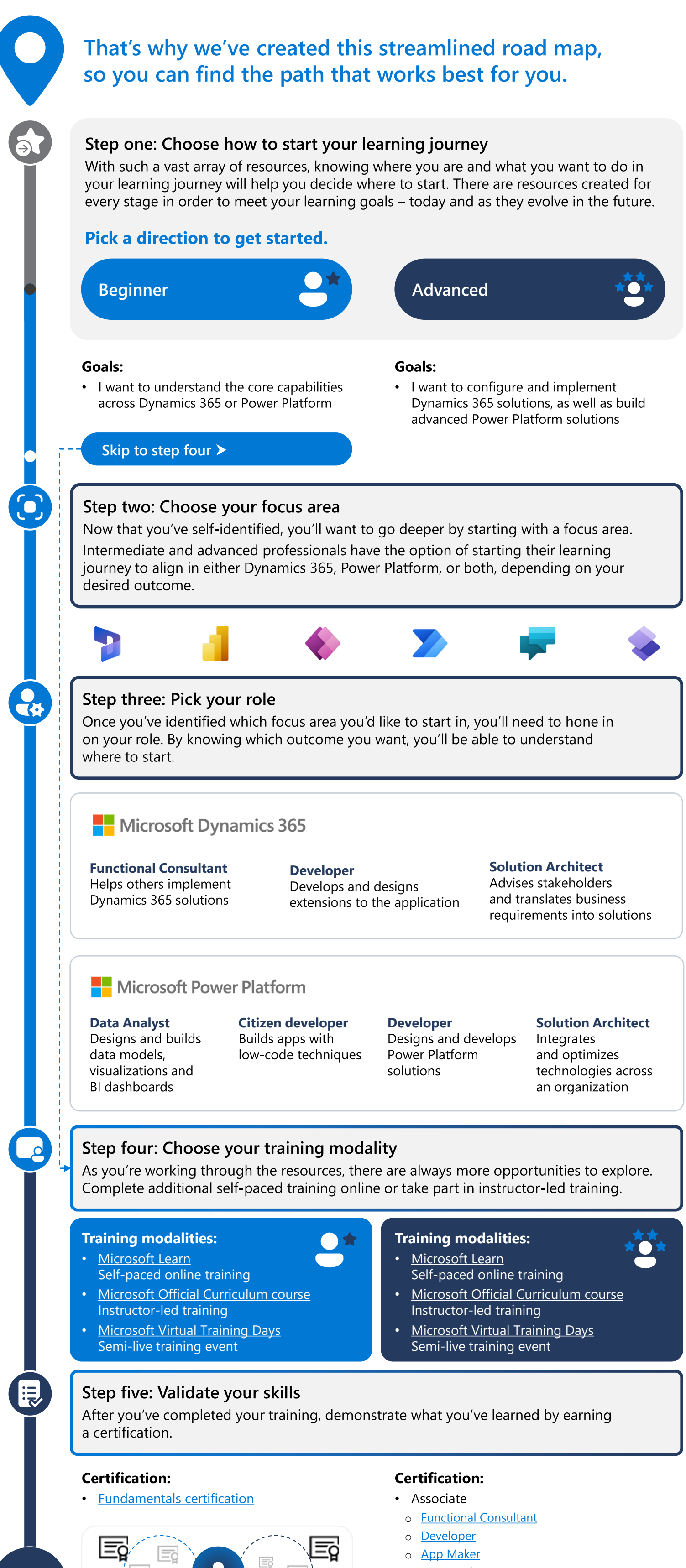

- o [Data Analyst](https://learn.microsoft.com/en-us/certifications/browse/?resource_type=certification&products=dynamics-365%2Cpower-platform&levels=intermediate&roles=data-analyst)
- Expert
	- o [Solution Architect](https://learn.microsoft.com/en-us/certifications/browse/?resource_type=certification&products=dynamics-365%2Cpower-platform&levels=advanced)

Regardless of where you start or where you finish, learning and growing through Dynamics 365 and Power Platform resources should be fun and rewarding. Get the latest updates and keep in touch.

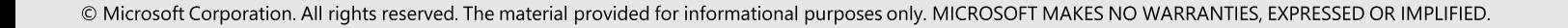